### **Plantronics Bluetooth Headset Manual**

Yeah, reviewing a book **Plantronics Bluetooth Headset Manual** could amass your near friends listings. This is just one of the solutions for you to be successful. As understood, completion does not suggest that you have astounding points.

Comprehending as skillfully as promise even more than further will have the funds for each success. next-door to, the revelation as without difficulty as acuteness of this Plantronics Bluetooth Headset Manual can be taken as capably as picked to act.

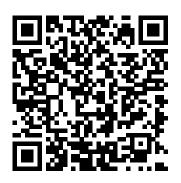

Using the Phone Book Packt Publishing Ltd
Want to dictate up to 5000 WORDS an hour? Want to do it with
99% ACCURACY from the day you start? NEW EDITION:
UPDATED to cover the latest Dragon Professional Individual v15
for PC & v6 for Mac FREE video training included! As writers, we all
know what an incredible tool dictation software can be. It enables us
to write faster and avoid the dangers of RSI and a sedentary lifestyle.
But many of us give up on dictating when we find we can't get the
accuracy we need to be truly productive. This book changes all of
that. With almost two decades of using Dragon software under his
belt and a wealth of insider knowledge from within the dictation

industry, Scott Baker will reveal how to supercharge your writing and achieve sky-high recognition accuracy from the moment you start using the software. You will learn: - Hidden tricks to use when installing Dragon NaturallySpeaking on a Windows PC or Dragon Dictate for Mac; - How to choose the right microphone and set it up perfectly for speech recognition; - The little-known techniques that will ensure around 99% accuracy from your first install — and how to make this even better over time; - Setting up fail-safe dictation profiles with multiple microphones and voice recorders, without impacting your accuracy; - How to train the software to adapt to both your voice AND writing style and avoid your accuracy declining; - Strategies for achieving your entire daily word count in just one or two hours; - Many more tips and tricks you won't find anywhere else. At the end of the book, you'll also find an exclusive list of resources and links to FREE video training to take your knowledge even further. It's time to write at the speed of speech — and transform your writing workflow forever! Subject keywords: Dragon Dictate Naturally Speaking for PC Mac, dictating your book or novel, dictation for writers authors beginners advanced, creative

### writing guides, self publishing

They Called Her Miriam, the Virgin of Nazareth Ashe Publishing Written by a team of experts, the Loudspeaker and Headphone Handbook provides a detailed technical reference of all aspects of loudspeakers and headphones: from theory and construction of transducer drive units and enclosures, to such practical matters as construction, applications in rooms, public address, sound reinforcement, studio monitoring and musical instruments. Loudspeaker measurements and subjective evaluation are treated in equal detail and headphones are discussed comprehensively. This third edition takes account of recent significant advances in technology, including: • the latest computer-aided design systems • digital audio processing • new research procedures • the full range of loudspeakers • new user applications.

Private Pilot Manual Que Publishing

Fun projects and valuable content join forces to enable readers to turn their wireless home network into a high-performance wireless infrastructure capable of entertainment networking and even home automation Step-by-step instructions help readers find, buy, and install the latest and greatest wireless equipment The authors are home tech gurus and offer detailed discussion on the next-generation wireless gear that will move the wireless LAN beyond computers and into telephony, entertainment, home automation/control, and even automotive networking The number of wireless LAN users in North America is expected to grow from 4.2 million current users to more than 31 million by 2007

# Attract Mode: The Rise and Fall of Coin-Op Arcade Games Elsevier

Are you constantly pursuing a higher quality of life? Do you believe that there is more to life than what you are currently living? Many people go about their

lives believing that they are just "average" or that they don't have a unique gift that allows them to do anything special or make an impact. What ever happened to you being in control of your life? You are the captain of your ship and you decide what course you take. Never forget that. Decide where you ultimately want to be in life and take action. Execute. Daily. Keep a positive mind and a positive attitude. Too many people give up too soon. Never give up. In The Mental Shift, Spencer Keife shows you step by step how to build a foundation for the life you have always wanted. From personal experiences to learned skills, he will help you achieve the quality life you deserve. Each chapter breaks down a new trait to learn and master. From creating a "Vision Board" to Hustle, you will learn the skills it takes to win at life. You have what it takes to live the life that you have always imagined for yourself. You can do anything and everything that you set your mind to. This book is a way for you to jump start your life. A way for you to create your blueprints and start taking action. The goal of this book is to help you identify your vision of your perfect life and to act on it. With steps and tools you can use to pursue your dreams, The Mental Shift was written with you, the reader, in mind. Visit www.SpencerKeife.com Follow the author on these social media platforms: Instagram.com/SpencerKeife Facebook.com/SpencerKeife

#### Twitter.com/SpencerKeife

Telikin 22 Quick Start Guide and User's Manual Taylor & Francis

Every day in the United States, over two million men, women, and children step onto an aircraft and place their lives in the hands of strangers. As anyone who has ever flown knows, modern flight offers unparalleled advantages in travel and freedom, but it also comes with grave responsibility and risk. For the first time in its history, the Federal Aviation Administration has put together a set of easy-to-understand guidelines and principles that will help pilots of any skill level minimize risk and maximize safety while in the air. The Risk Management Handbook offers fullcolor diagrams and illustrations to help students and pilots visualize the science of flight, while providing straightforward information on decisionmaking and the risk-management process.

Professional LAMP John Wiley & Sons

Full-color, step-by-step tasks walk you through getting and keeping your Android tablet working just the way you want. Learn how to • Take advantage of the new Android 5.0 "Lollipop" features • Quickly set up your Android tablet and Google account • Manage all your email accounts, from Gmail to corporate email • Browse the Web safely and efficiently with new versions of Google Chrome • Connect and transfer content over Wi-Fi, USB, or Bluetooth • Search, watch, and upload YouTube videos •

Store your music in the cloud so you can access it anywhere • Create incredible images with Panorama and Photo Spheres • Use your built-in camera to record videos • Organize and track all your meetings, tasks, events, and contacts • Stay completely up-to-date with Google Now • Get turn-by-turn navigation help wherever you go • Find and install great new apps on Google Play • Buy products and send money with Google Wallet • Transform your tablet into a world-class e-book reader • Fix lockups and memory shortages, and keep your tablet up-to-date • Master Android tips and time-savers for improving your daily life

Powerbeat Pro User Guide Oue Publishing Turn your Raspberry Pi into a secret agent toolbox with this set of exciting projects About This Book Turn your Raspberry Pi into a multi-purpose secret agent gadget for audio and video surveillance, Wi-Fi exploration, or playing pranks on your friends Detect an intruder on camera or with sensors and set off an alarm or receive messages to your phone Find out what the other computers on your network are up to and make yourself anonymous on the Internet This book has been updated for new additions to your toolkit featuring the tiny, recently released Raspberry Pi Zero board Who This Book Is For This book is for those who are new to the Raspberry Pi Zero , Raspberry Pi 2 or

Raspberry Pi 3 and have some experience with the inconspicuous yet high on mischief. You'll learn original Raspberry Pi models, and even for those how to configure your operating system for budding secret agents who would like to use Pi Zero as a secret agent toolbox. No programming experience is assumed. Suitable for the novice and expert alike, each topic provides a fast and distance and how to set up your own phone easy way to get started with exciting applications, with practical examples in every chapter. What You Will Learn Install and configure the Raspbian Jessie operating system for maximum mischief Detect an intruder with motion detection or a laser trip wire and set off an alarm Listen in to conversations from a distance over Bluetooth Distort your voice in weird and wonderful ways Track the Pi's whereabouts using GPS Connect your Pi to the mobile Internet using a 3G dongle and make yourself anonymous on the net Display secret messages and codes to fellow agents on a LED display In Detail This book is for all mischievous Raspberry Pi owners who'd like to see their computer transform into a neat spy gadget to be used in a series of practical pranks and projects. No previous skills are required to follow along, and if you're completely new to Linux, you'll pick up much of the basics for free. We'll help you set up your Raspberry Pi Zero , Raspberry Pi 2 and Raspberry then apply these skills to a variety of Pi 3 and quide you through a number of pranks and secret agent techniques that are so

maximum mischief and start exploring audio, video, or Wi-Fi techniques. We'll show you how to record, listen, or talk to people from a network. Then, you'll plug in your webcam and set up a motion detector with an alarm and find out what the other computers on your Wi-Fi network are up to. Once you've mastered the techniques, we'll combine them with a battery pack and GPS for the ultimate off-road spy kit. Style and Approach This easy-to-follow guide is for budding secret agents who want to create tools for mischief, stealth, and reconnaissance. It's full of fun, practical examples and easy-tofollow recipes, quaranteeing maximum mischief for all skill levels.

### Essentials of Business Communication Lulu.com

This text-workbook is a streamlined, nononsense approach to business communication. It takes a three-in-one approach: (1) text, (2) practical workbook, and (3) selfteaching grammar/mechanics handbook. The chapters reinforce basic writing skills, memos, letters, reports, and resumes. This new edition features increased coverage of

contemporary business communication issues including oral communication, electronic forms of communication, diversity and ethics.

## Developing Practical Wireless Applications Que Publishing

This book highlights the constraints to development in poorer countries attendant upon a policy of privatisation-at-all-cost and in so doing suggests a new relevance to the theory - one that extends beyond its earlier theoretical constructs to include a sharing of the benefits and opportunities with citizens.

## <u>Life Is Too Short</u> Lippincott Williams & Wilkins

Headphones are a very popular accessory in this day and age. Just about everyone owns a pair. The quality differs and not all of them meet the needs of their users. The purpose of this guide is to compare the different levels of quality for headphones and the different features of headsets in order to help you make sound judgment when deciding to purchase either one.

<u>Aeronautical Chart User's Guide</u> John Wiley & Sons

Wireless home networks are better than ever! The emergence of new industry standards has made them easier, more convenient, less

expensive to own and operate. Still, you need to know what to look for (and look out for), and the expert quidance you'll find in Wireless Home Networks For Dummies, 3rd Edition helps you ensure that your wire-free life is also a hassle-free life! This userfriendly, plain-English guide delivers all of the tips, tricks, and knowledge you need to plan your wireless home network, evaluate and select the equipment that will work best for you, install and configure your wireless network, and much more. You'll find out how to share your Internet connection over your network, as well as files, printers, and other peripherals. And, you'll learn how to avoid the "gotchas" that can creep in when you least expect them. Discover how to: Choose the right networking equipment Install and configure your wireless network Integrate Bluetooth into your network Work with servers, gateways, routers, and switches Connect audiovisual equipment to your wireless network Play wireless, multiuser computer games Establish and maintain your network's security Troubleshoot networking problems Improve network performance Understand 802.11n Whether you're working with Windows PCs, Mac

OS X machines, or both Wireless Home Networking For Dummies, 3rd Edition, makes it fast and easy to get your wireless network up and running—and keep it that way! Raspberry Pi for Secret Agents John Wiley & Sons

Now in its Sixth Edition, Surgical Recall allows for rapid-fire review of surgical clerkship material for third- or fourth-year medical students preparing for the USMLE and shelf exams. Written in a concise question-and-answer format-double-column, question on the left, answer on the right-Surgical Recall addresses both general surgery and surgical subspecialties. Students on rotation or being PIMPed can quickly refer to Surgical Recall for accurate and on-the-spot answers. The book includes survival tactics and tips for success on the boards and wards as well as key information for those new to the surgical suite.

Cessna 172 Training Manual JMS Books LLC Examines the issue of human suffering and explores why a good God allows it.

Telemarketing Independently Published The updated 11th edition of the Aeronautical Chart User's Guide by the FAA is a great reference for novice pilots and professionals alike. Printed in full color with detailed

examples, this book provides all the information students and pilots need to know about all the symbols and information provided on US aeronautical charts and chart navigation publications. Readers will find information on VFR charts, aeronautical chart symbols, helicopter route charts, flyway planning charts, IFR enroute charts, explanation of IFR enroute terms and symbols, Terminal Procedure Publications (TPPs), explanation of TPP terms and symbols, airspace classifications, and an airspace class table.

#### My Android Tablet UN-HABITAT

This CRJ 700 Aircraft Systems Study Guide will help you walk into your oral exam with confidence. This study guide covers all of the CRJ 700 systems in an efficient question/answer format. Reading and reviewing systems information in a manual doesn't necessarily challenge a pilot's knowledge of the aircraft. Reading a question and trying to answer it from memory is much more challenging and provides positive feedback. STOP going through your systems manual trying to figure out what you know and what you don't know. After going through this study guide a few times, you will easily organize what you know and what you don't know on the CRJ 700. This kind of organization will make it much easier and faster to study for your next CRJ checkride.

Need a better way to study for a CRJ training event? Try the Aviation Study Made Easy System. Over 1,200 questions with answers The average time to go through a system chapter in our book, after organizing the information, is 15 minutes Easy to quiz yourself 100% of your study time will be spent on information you don't know Easily organize all of the systems information for future training events Build your confidence Midsummer's Eve, you'll dream of the man Whether you are studying for an initial training you'll marry. event or recurrent training, this book will help Apple Vision Pro User Guide Createspace you prepare efficiently.

Introductory Functional Analysis with Applications John Wiley & Sons Smiling brown eyes. A dark beard. Dandelions. Sunny, happy dandelions. For thirty years, Frode's had the same dream. Every Midsummer's Eve since he was a kid accompanying his sister to pick flowers to put under his pillow, he's dreamed of the same man. A dream he never shares with anyone that makes him wish for impossible things ... like true love. Then one Midsummer's Eve, the man of Frode's dreams stands before him in the flesh. Both men recognize each other despite never having met in real life. Both men are instantly drawn to each other and want to know more. Who is he? Is he even real? Their questions are many but do the whys and the hows matter? Or should they allow the Midsummer magic that brought them together to lead the way into each other's arms? Into each other's hearts? Traditional Swedish folklore tells you that if you pick seven kinds of flowers in silence and put them under your pillow on

Independent Publishing Platform The story of Miriam, the mother of Jesus Christ

CRJ 700 Aircraft Systems Study Guide Irene Vartanoff

KREYSZIG The Wiley Classics Library consists of selected books originally published by John Wiley & Sons that have become recognized classics in their respective fields. With these new unabridged and inexpensive editions, Wiley hopes to extend the life of these important works by making them available to future generations of mathematicians and scientists. Currently available in the Series: Emil Artin Geometro Algebra R. W. Carter Simple Groups Of Lie Type Richard Courant Differential and Integrai Calculus. Volume I Richard Courant

Differential and Integral Calculus. Volume IIC. L. Siegel Topics In Complex Function Richard Courant & D. Hilbert Methods of Mathematical Physics, Volume I Richard Courant & D. Hilbert Methods of Mathematical Stoker Differential Geometry Physics. Volume II Harold M. S. Coxeter Introduction to Modern Geometry. Second Edition Charles W. Curtis, Irving Reiner Representation Theory of Finite Groups and Associative Algebras Nelson Dunford, Jacob T. Schwartz unear Operators. Part One. General Theory Nelson Dunford. Jacob T. Schwartz Linear Operators, Part Two. Spectral Theory-Self Adjant Operators in Hilbert Space Nelson Dunford, Jacob T. Schwartz Linear Operators. Part Three. Spectral Operators Peter Henrici Applied and site includes sample scripts created in the course Computational Complex Analysis. Volume I-Power Senes-Integration-Contormal Mapping-Locatvon of Zeros Peter Hilton, Yet-Chiang Wu A Course in Modern Algebra Harry Hochstadt Integral Equations Erwin Kreyszig Introductory Functional Analysis with Applications P. M. Prenter Splines and Variational Methods C. L. Siegel Topics in Complex Function Theory. Volume I -Elliptic Functions and Uniformization Theory C. L. Siegel Topics in Complex Function Theory. Volume II -Automorphic and Abelian Integrals

Theory. Volume III -Abelian Functions & Modular Functions of Several Variables J. J.

#### Loudspeaker and Headphone Handbook

ReadHowYouWant.com

The combination of Linux, Apache, MySOL, and PHP is popular because of interaction, flexibility, customization, and-most importantly-the cost effectiveness of its components Helps LAMP professionals take their skills to the next level with in-depth discussions of OOP; extensions of PHP such as PEAR, GD, XML, and CURL; improving site security; and advanced tools available to the coder Those proficient in other languages such as Java, C++, Perl and ASP will find this quide invaluable when transitioning to the LAMP environment The Web of each chapter, and several applications that can be modified and reused

The Mental Shift A. Boone

Popular Science gives our readers the information and tools to improve their technology and their world. The core belief that Popular Science and our readers share: The future is going to be better, and science and technology are the driving forces that will help make it better.